# **ORACLE® Financial Services**

# **Enterprise Case Management Application Pack**

# **API Services Guide**

*July 2020* 

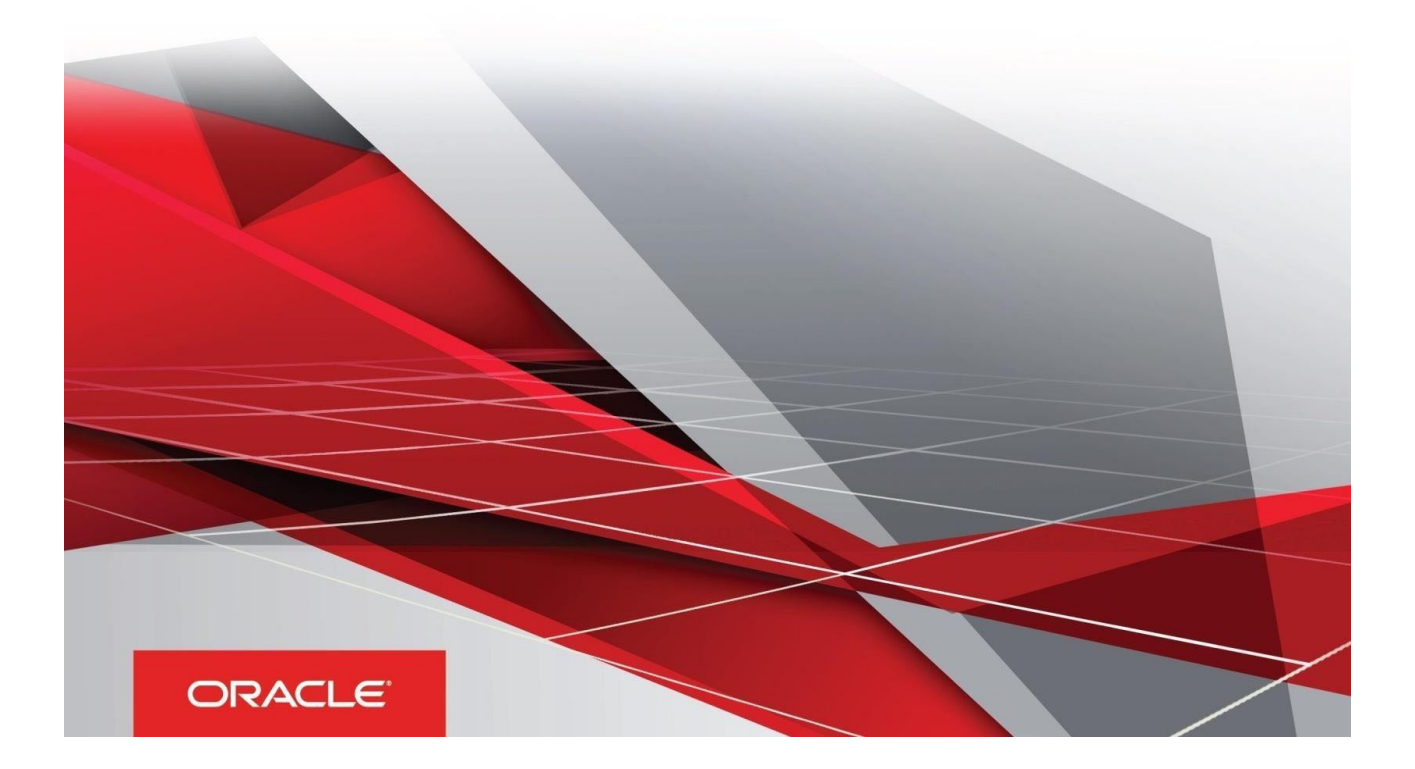

# **Document Versioning**

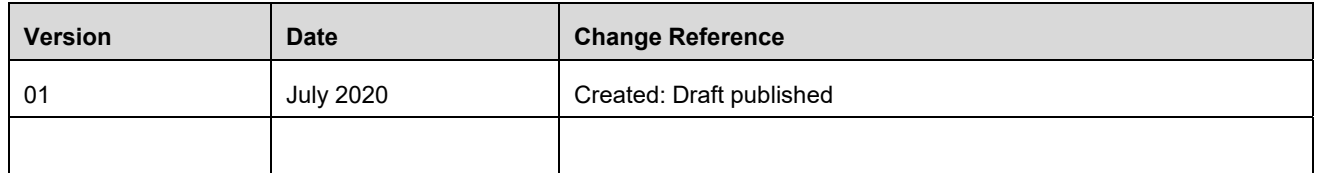

# Table of Contents

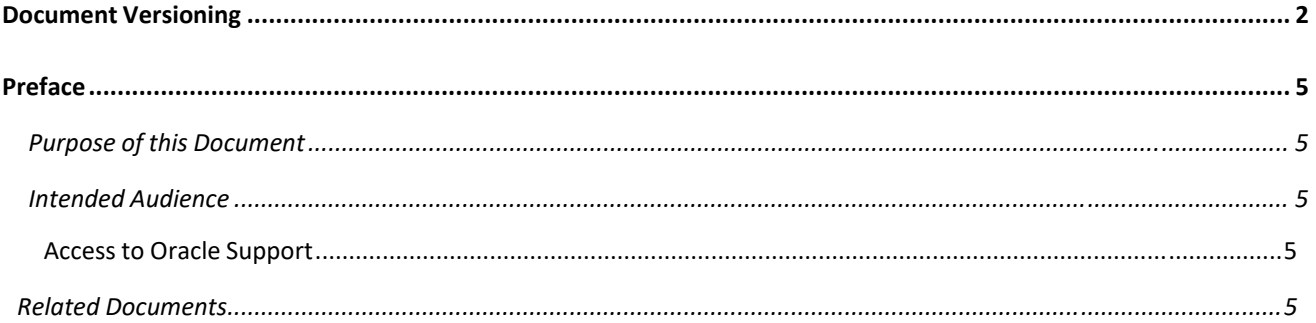

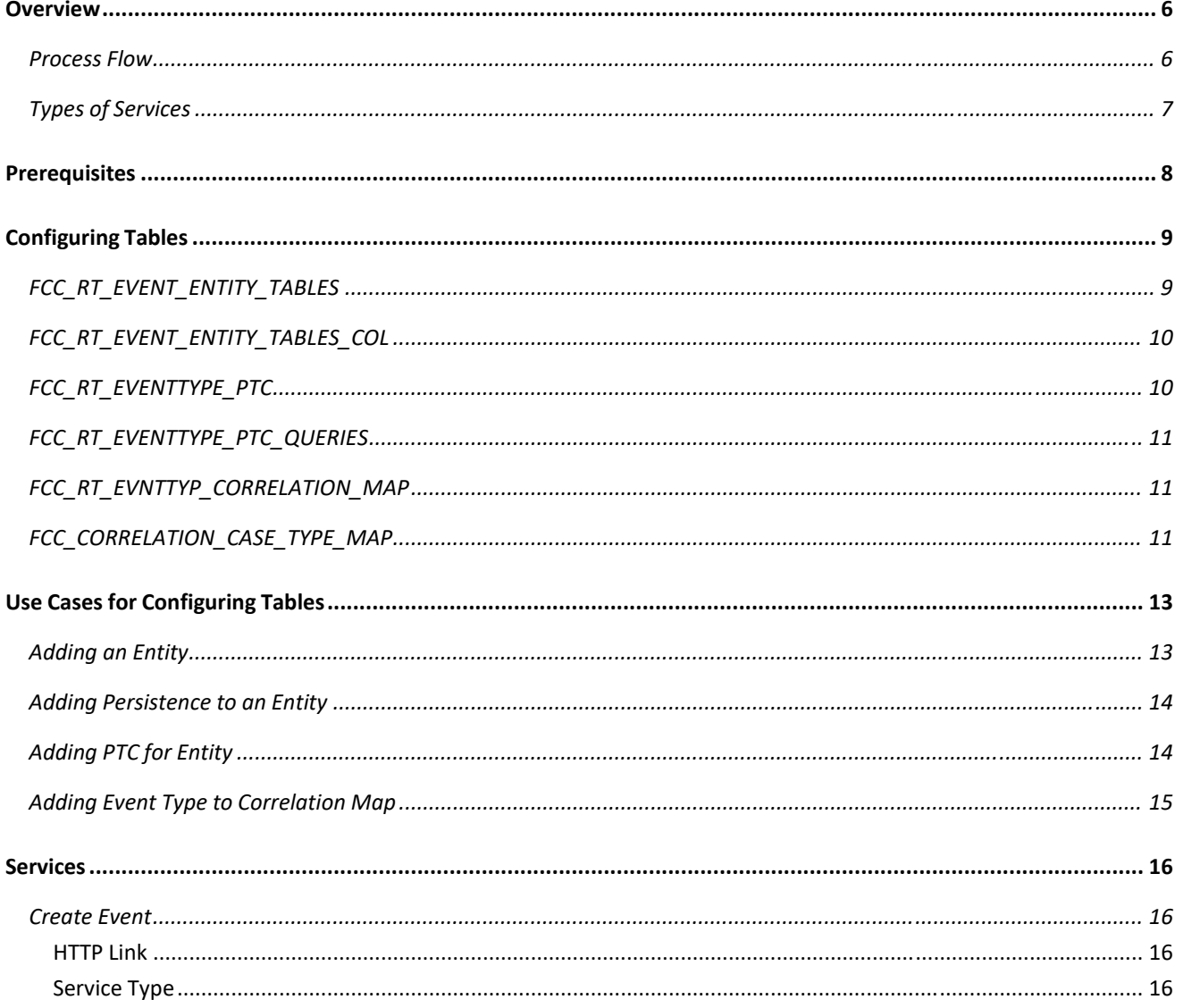

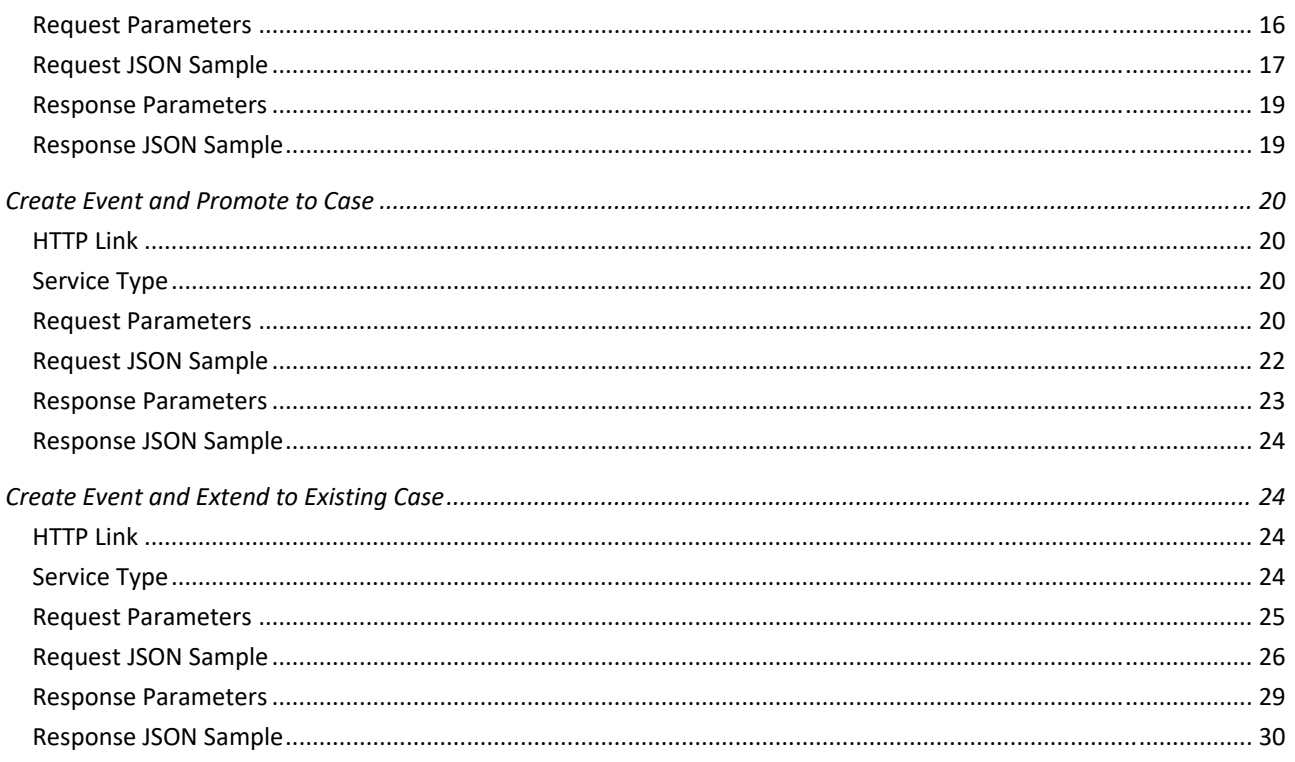

## **Preface**

This Preface provides supporting information for the Oracle Financial Services Enterprise Case Management Application Pack API Services and includes the following topics:

- Purpose of this Document
- Intended Audience
- **•** Documentation Accessibility
- Related Documents

#### **Purpose of this Document**

This document contains the API services information for Oracle Financial Services Enterprise Case Management Application Pack (OFS ECM). The objective of this API Services Guide is to provide information about the REST APIs for ECM. The REST APIs described in this guide allow users to perform create events, create a case for an event, and extend the existing case with new event.

This guide assumes that the audience has technical and functional expertise in using and working with REST APIs. This document does not teach REST concepts.

#### **Intended Audience**

This document is intended for users of OFS ECM Application Pack. User should be able to utilize these API service to populate events generated from in-house application or any other third party monitoring systems.

#### **Access to Oracle Support**

Oracle customers have access to electronic support through My Oracle Support. For information, visit http://www.oracle.com/pls/topic/lookup?ctx=acc&id=info or visit http://www.oracle.com/pls/topic/lookup?ctx=acc&id=trs if you are hearing impaired.

#### **Related Documents**

This section identifies additional documents related to OFS ECM You can access from the Documentation Library (OHC).

- ⬧ *Oracle Financial Services Enterprise Case Management Installation Guide*
- ⬧ *Oracle Financial Services Enterprise Case Management User Guide*
- ⬧ *Oracle Financial Services Enterprise Case Management Admin Guide*

# **Overview**

OFSS API is an event as well as case creation service which helps you to populate the events which are identified in your source systems into ECM layer. In transaction monitoring systems, events are generated using various scenarios through batches. Then, the generated events are processed further and cases are created. This whole process takes time. There may be some outliers for which a case can be created or extended to an existing case. This service helps users avoid the lengthier process of transaction monitoring systems.

Also, these API services help Analysts to create the ad-hoc events if they come across any negative news on a customer or some other external incidents for an interested party for further investigation.

**Note:** These services are available from ECM 8.0.6.0.1 release.

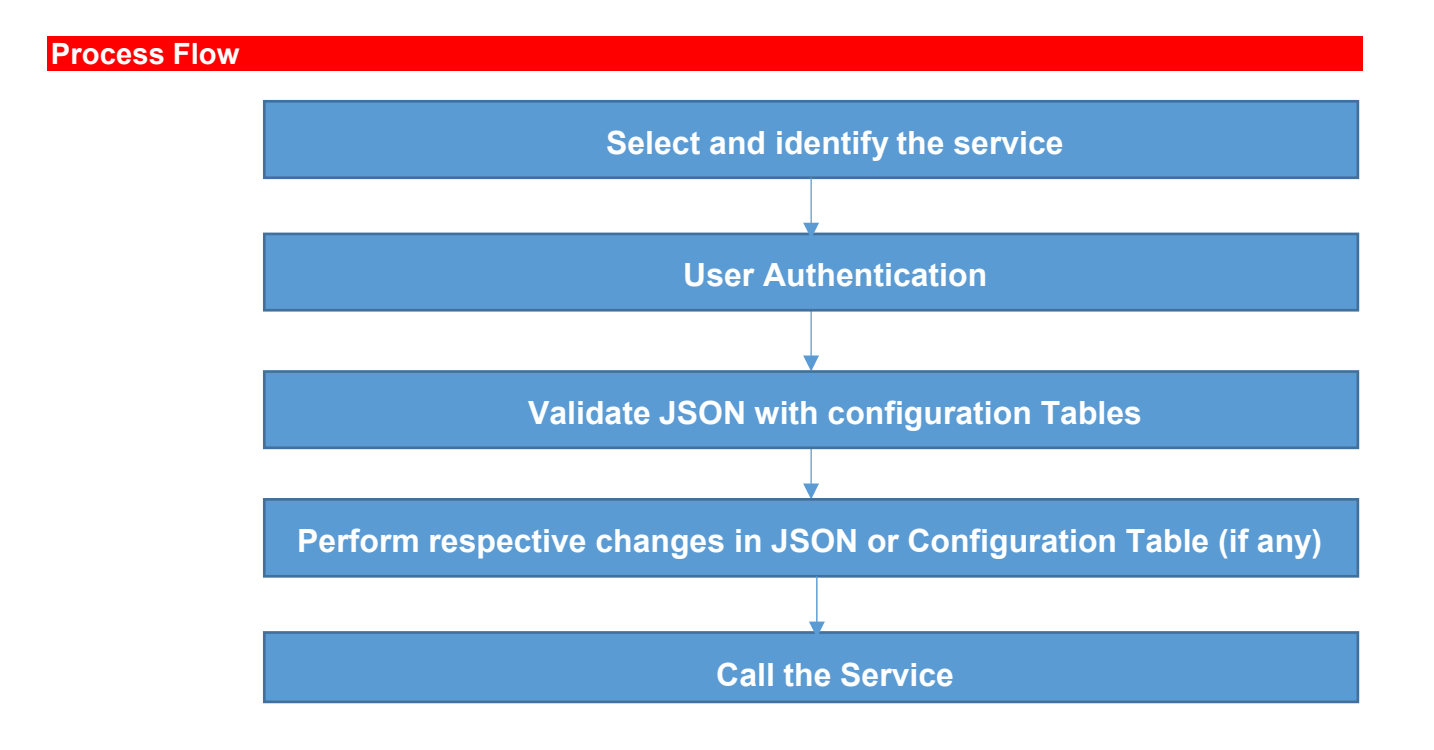

*Table 1* provides additional information and links to specific documentation for each task in the flowchart.

#### *Table 1*

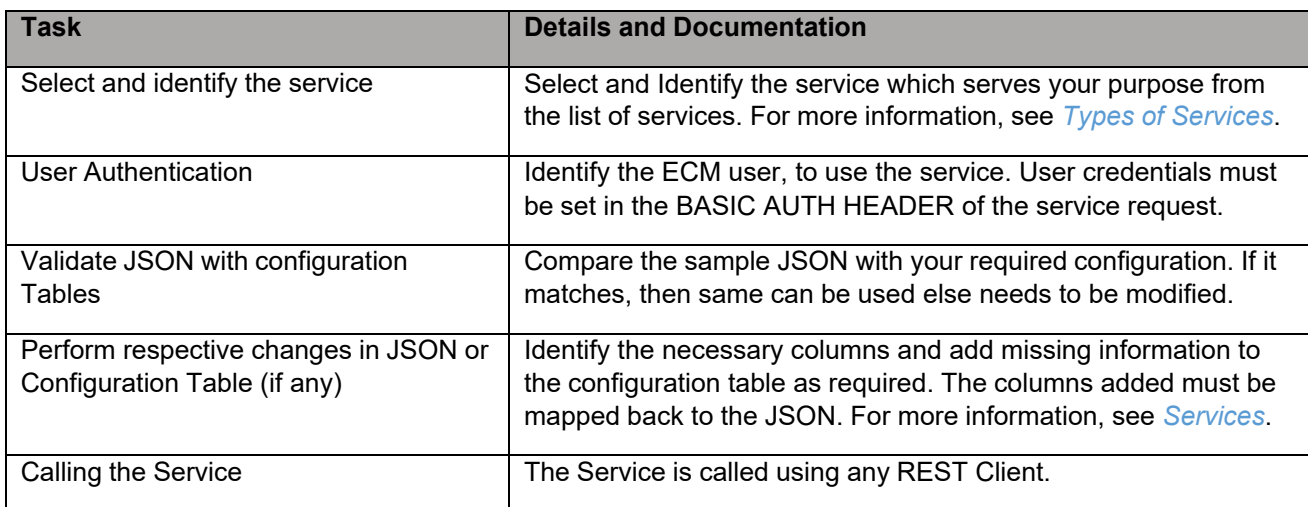

#### **Types of Services**

The following services are supported:

- **Create Event**: This service saves the event generated in the source system to the consolidation layer. The saved event is available for correlation when the next batch is triggered.
- **Create Event and Create New Case:** This service creates a new case for the event generated from the source system. For example, if an event is created for a customer in the Customer Screening application, on triggering this service, a case is created for the event on the ECM layer.
- **Create Event and Extend to Existing Case:** This service links a generated event to an existing case mentioned in the service. For example, an event generated in AML which is related to another event for which a case is already created in ECM. On triggering this service, the new event is added to the existing case.

# **Prerequisites**

The following are prerequisites - to use the services:

- 1. ECM setup should be installed.
- 2. User should have appropriate privilege to access the services.
- 3. Technical and functional knowledge to understand and execute the REST APIs and configuration knowledge.
- 4. Knowledge of REST concepts, JSON, browser based REST client.
- 5. A prior knowledge of REST programming is required to understand the examples, samples, scenarios, and reference sections.
- 6. Knowledge of ECM Data model

# **Configuring Tables**

You should configure specific tables to populate and save events on the Consolidation and Case layers. By configuring these tables, you will get the flexibility to select which data (such as evented entity and entity details) should be saved. The OFSS clients can configure these tables before utilizing the API service. The following tables should be configured:

- FCC\_RT\_EVENT\_ENTITY\_TABLES
- FCC\_RT\_EVENT\_ENTITY\_TABLES\_COL
- FCC\_RT\_EVENTTYPE\_PTC
- FCC\_RT\_EVENTTYPE\_PTC\_QUERIES
- FCC\_RT\_EVNTTYP\_CORRELATION\_MAP
- FCC\_CORRELATION\_CASE\_TYPE\_MAP

The following sections describe these tables.

#### **FCC\_RT\_EVENT\_ENTITY\_TABLES**

This table stores entities that the service accepts. For example, if this table has entry for only entities such as Account and Customer, then API service will accept only events generated which have a focus of Account and Customer.

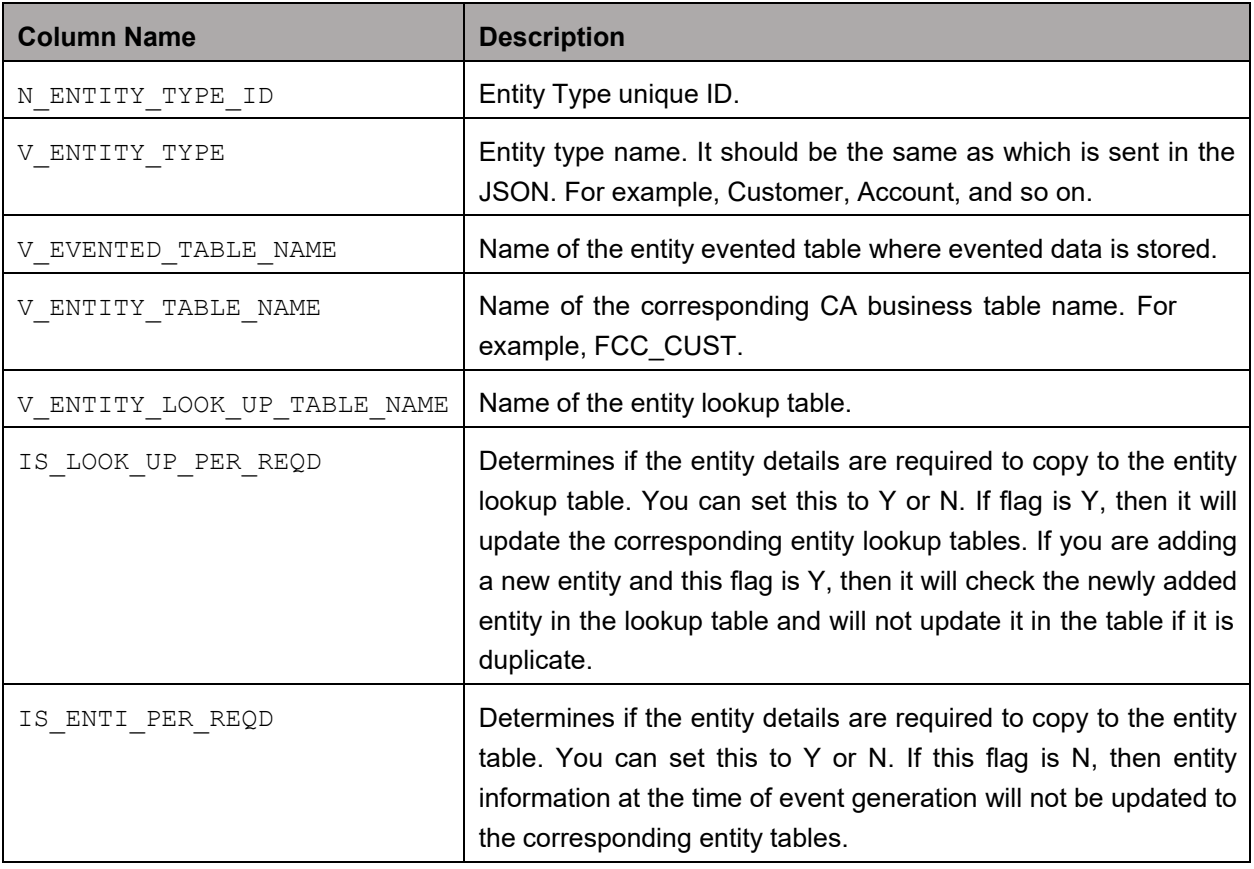

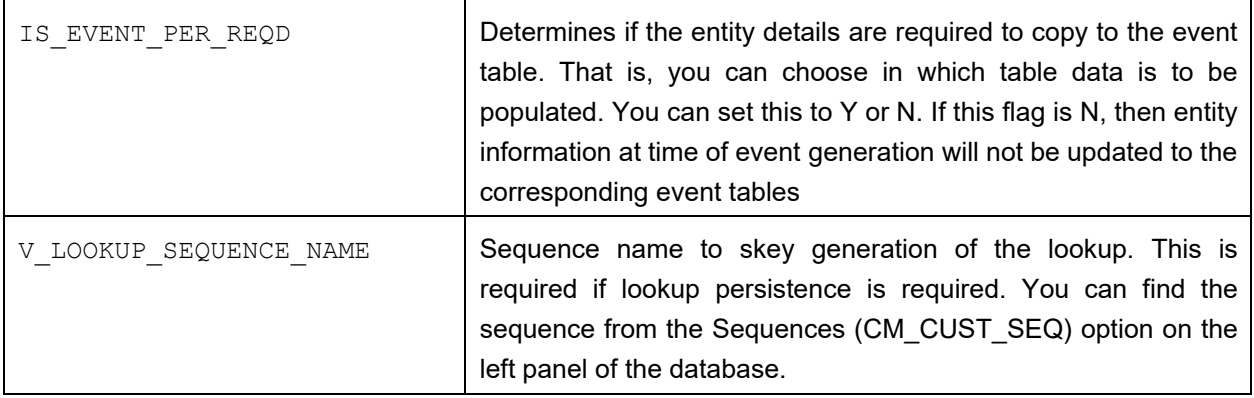

#### **FCC\_RT\_EVENT\_ENTITY\_TABLES\_COL**

This table maps the lookup, evented, and business entity information required to be captured for the respective entities, that is, the columns of the lookup, evented, and business entities which are required on the JSON. The mapping should match the data accepted in the relevant entity tables.

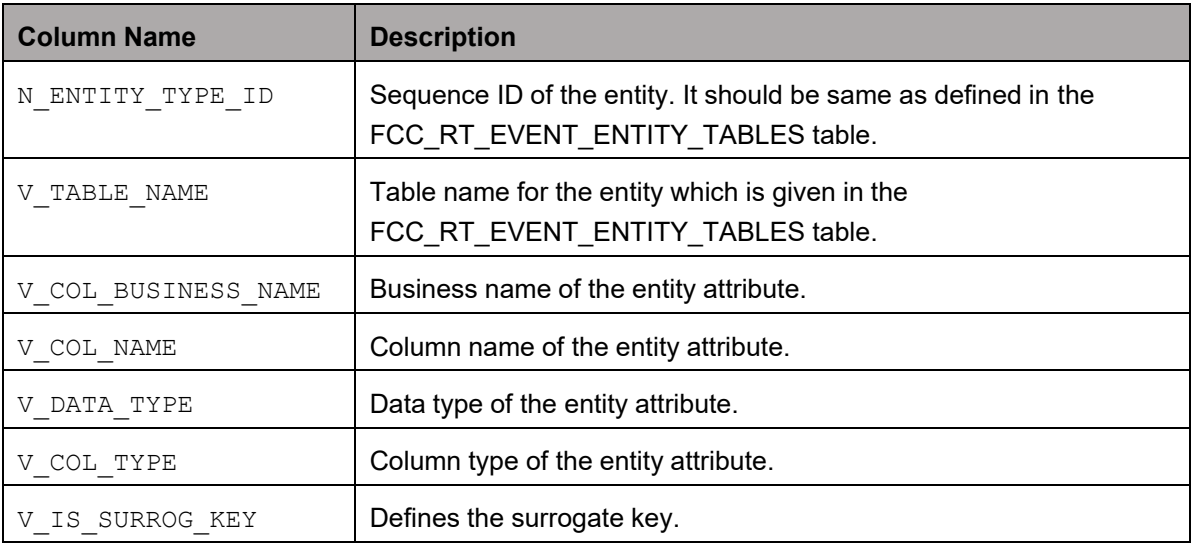

#### **FCC\_RT\_EVENTTYPE\_PTC**

This table maps the case type and corresponding T2T query IDs which should be triggered on case creation or case extension. These queries are triggered only if the service triggered needed to create or extend a case.

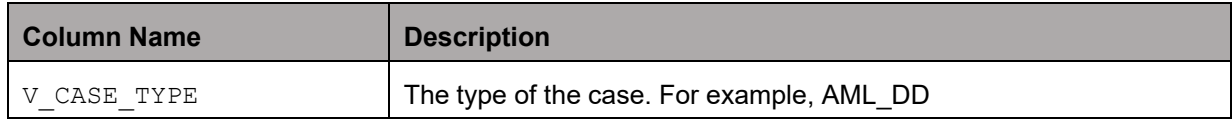

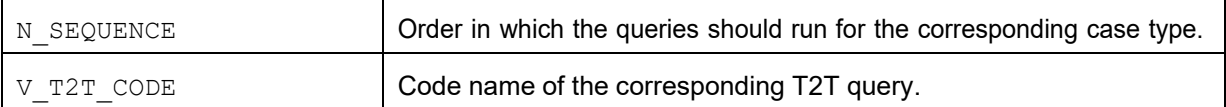

#### **FCC\_RT\_EVENTTYPE\_PTC\_QUERIES**

This table stores T2T queries against corresponding T2T codes. Queries are triggered on case service call, but only the queries mapped to the case type for which the event is triggered will be called.

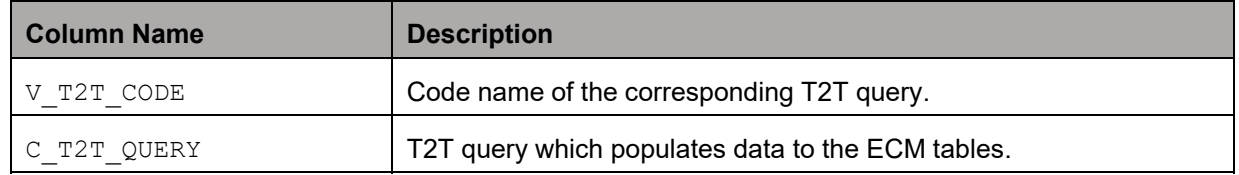

#### **FCC\_RT\_EVNTTYP\_CORRELATION\_MAP**

This table maps event type to the correlation rule, so the case generated through the service will be of case type (AML\_SURV, CS\_SAN, and so on) to which correlation rule is mapped. For example, Correlation rule 1 is mapped to case type AML SURV. If the ingesting AML event has to generate a case type of AML SURV, entry has to be passed in this table mapping event type and correlation rule.

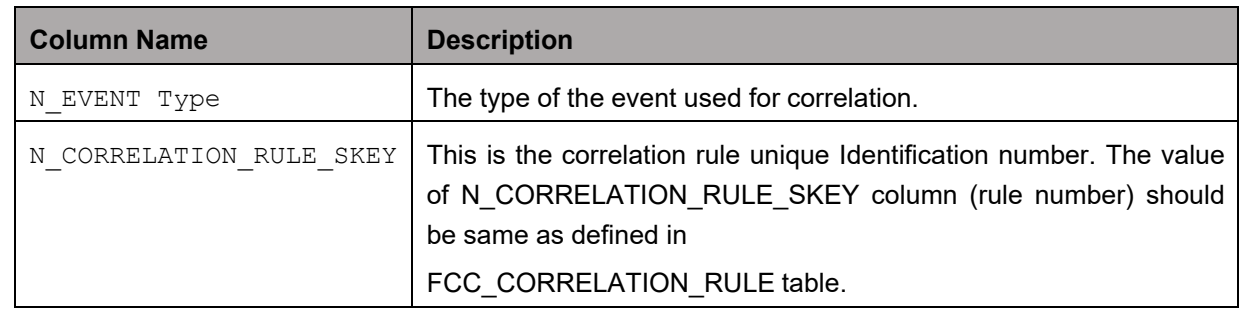

#### **FCC\_CORRELATION\_CASE\_TYPE\_MAP**

⬧ This table maps correlation rule with case type, so cases created through this correlation rule will be all of the mentioned case type (For more information on how to design the case type, see the *Oracle Financial Services Enterprise Case Management Admin Guide*).

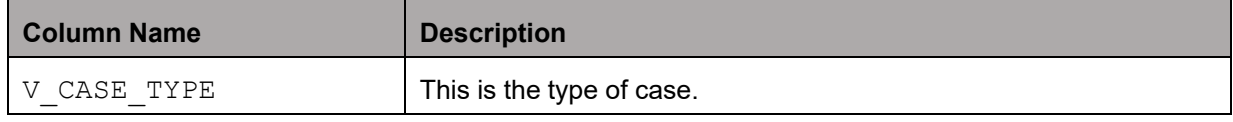

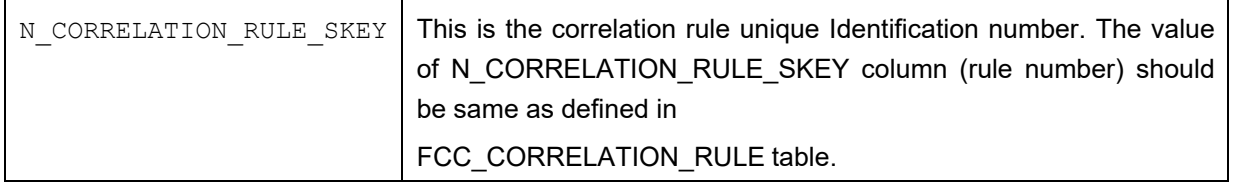

# **Use Cases for Configuring Tables**

You can use below scenarios to understand the services. Before modifying the JSON, you need to configure the tables with appropriate values.

**Adding an Entity** and **Adding Persistence to an Entity** use cases explain how to add a new entity in FCC\_RT\_EVENT\_ENTITY\_TABLES.

**Adding an Entity, Adding Persistence to an Entity,** and **Adding PTC for Entity** use cases explain how to use Create Event service.

**Adding an Entity, Adding Persistence to an Entity, Adding PTC Event,** and **Adding Event Type** use cases explain how to Correlation Map use case explains Create Event and Attach to Existing Case.

**Adding Event Type to Correlation Map** use case explains how to map event type to correlation rule.

This section includes the following topics:

- Adding an Entity
- Adding Persistence to an Entity
- Adding PTC for Entity
- Adding Event Type to Correlation Map

#### **Adding an Entity**

To add an entity, follow these steps:

1. Add a new entry in the FCC\_RT\_EVENT\_ENTITY\_TABLES table, as shown in the following example:

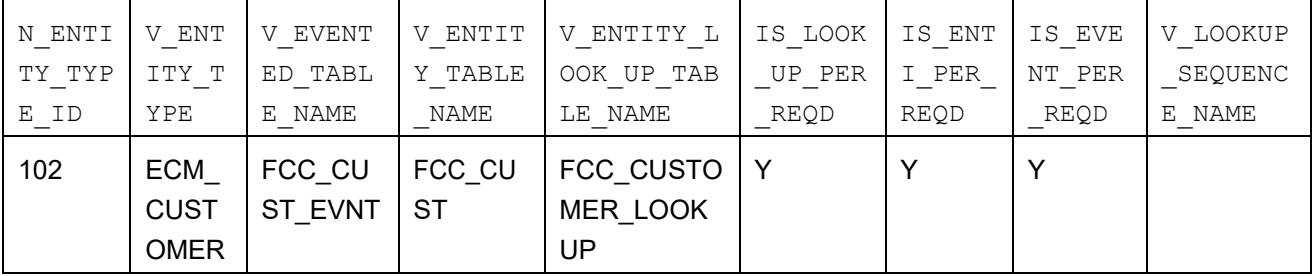

**NOTE:** Oracle recommends setting the flag to Y for IS\_LOOK\_UP\_PER\_REQD and IS EVENT PER REQD columns. V ENTITY TABLE NAME table names should be the same as mentioned in the backend ECM data model.

2. Add the evented details in the FCC\_RT\_EVENT\_ENTITY\_TABLES\_COL table for the newly added entity, as shown in the following example:

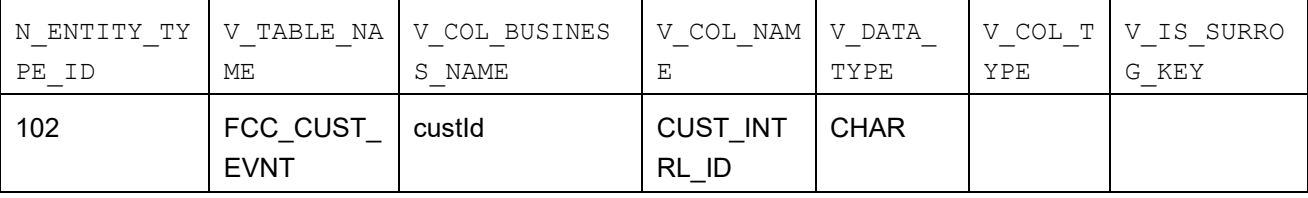

Here, the entry in the V\_TABLE\_NAME column should be same as either the V\_EVENTED\_TABLE\_NAME, V\_ENTITY\_TABLE\_NAME, or V\_ENTITY\_LOOK\_UP\_TABLE\_NAME column of the FCC\_RT\_EVENT\_ENTITY\_TABLES table.

#### **Adding Persistence to an Entity**

For the FCC\_RT\_EVENT\_ENTITY\_TABLES table, the following scenarios are possible:

• If columns IS LOOK UP PER REQD, IS ENTI PER REQD, and IS EVENT PER REQD are set to Y, then the corresponding Entity and Event tables will be populated after lookup.

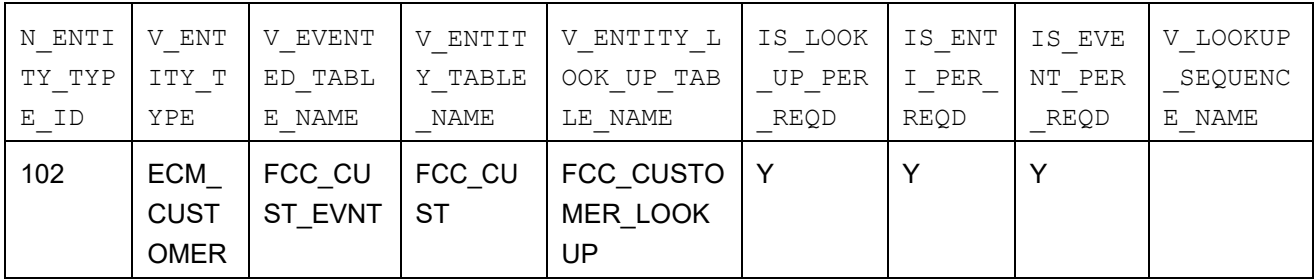

• If columns IS LOOK UP PER REQD, and IS EVENT PER REQD are set to Y, then the corresponding Event tables will be populated after lookup. If IS ENTI PER REQD column is set to N, then the UI may not display correct data.

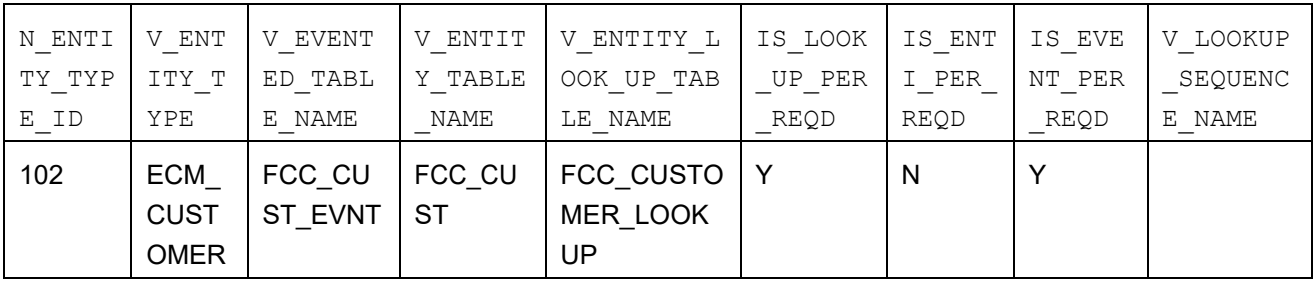

#### **Adding PTC for Entity**

To add the PTC for an entity, follow these steps:

Add a new entry in the FCC\_RT\_EVENTTYPE\_PTC table. Before adding the entries in FCC\_RT\_EVENTTYPE\_PTC table, populate the FCC\_RT\_EVENT\_ENTITY\_TABLES and FCC\_RT\_EVENT\_ENTITY\_TABLES\_COL tables.

When a case type is added, the corresponding KDD\_CASE tables will be populated. The following example shows how to add new entries:

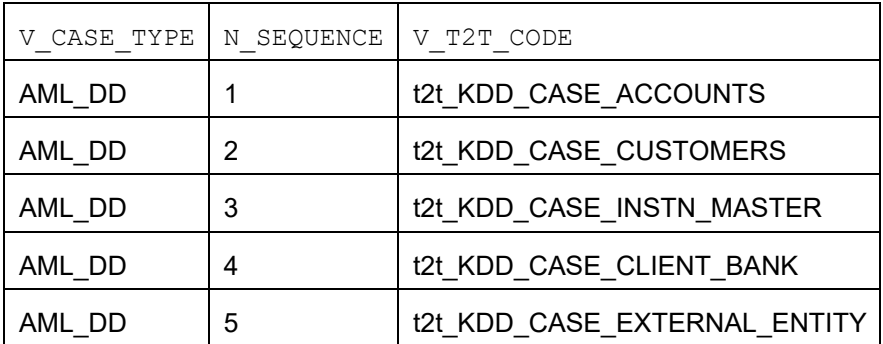

### **Adding Event Type to Correlation Map**

To add an event type to correlation, follow this step:

Add a new entry in the FCC\_RT\_EVNTTYP\_CORRELATION\_MAP table, as shown in the following example:

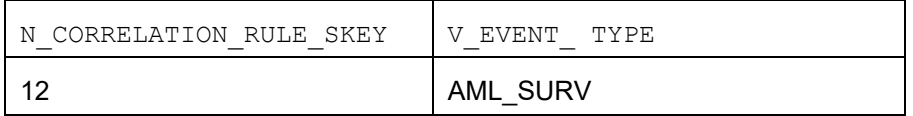

## **Services**

The following services are available:

- Create Event
- Create Event and Promote to Case
- **Create Event and Extend to Existing Case**

#### **Create Event**

This service saves the event generated in the source system to the consolidation layer. The saved event will be available for correlation when the next batch is triggered.

The following topics explain how to configure and use the **Create Events** in JSON.

- **•** HTTP Link
- Service Type
- **•** Request Parameters
- Request JSON Sample
- **•** Response Parameters
- Response JSON Sample

#### **HTTP Link**

http:// <Application URL>/rest-api/CMRestService/RealTimeCaseCreationService/saveEvents

#### **Service Type**

The service type is POST.

#### **Request Parameters**

Below table describes the details of parameters:

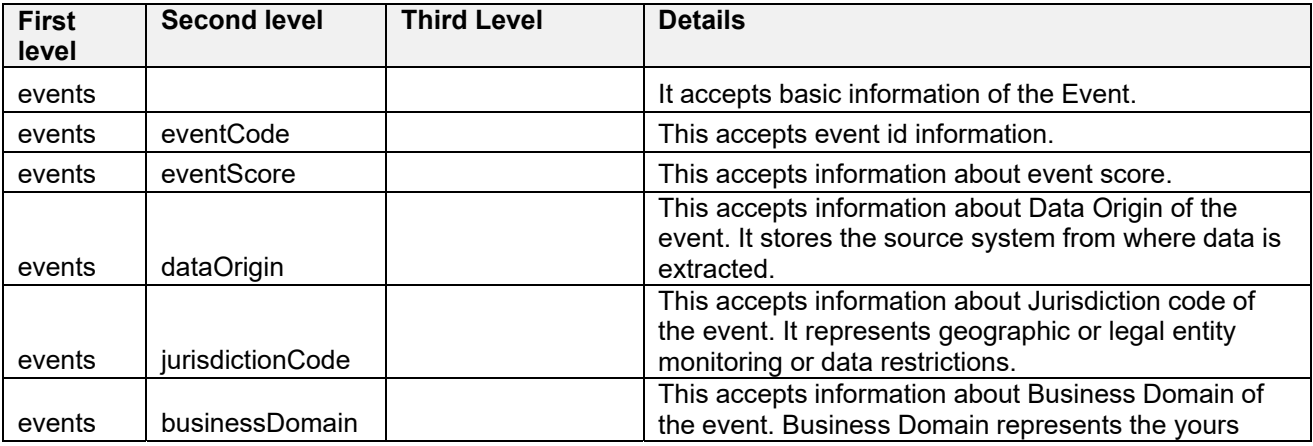

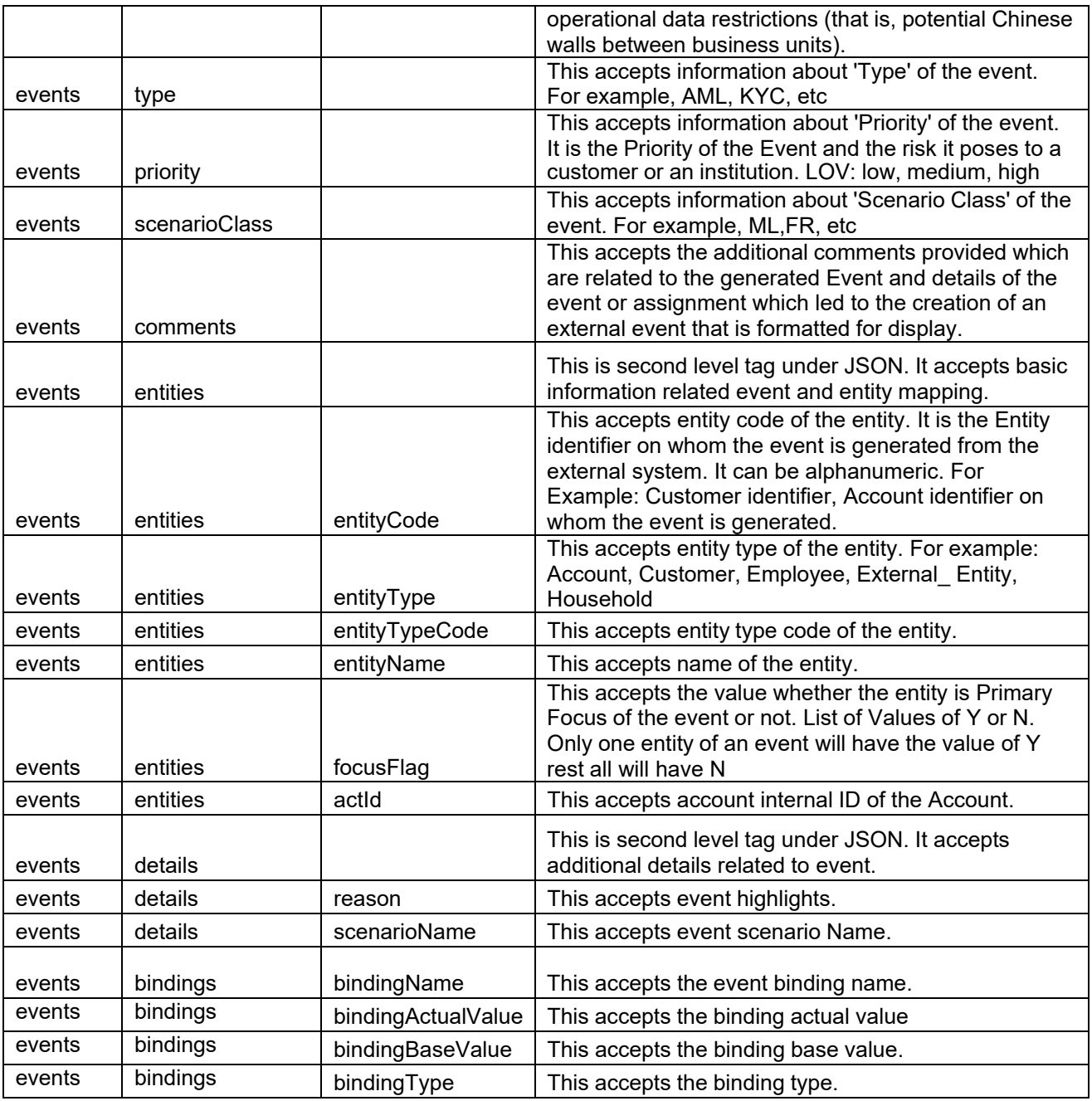

### **Request JSON Sample**

This section contains a request JSON sample for creating events.

**NOTE:** The entries in below sample are only for reference purpose.

{

```
"events": [{
```

```
"eventCode": "09875456", 
                 "eventScore": "", 
                 "dataOrigin": "DLY", 
                 "jurisdictionCode": "AMEA", 
                 "businessDomain": "c", 
                 "type": "AML SURV",
                 "priority": "", 
                 "scenarioClass": "AML", 
                 "comments": "", 
                 "entities": [{ 
                 }], 
                 "details": [{ 
                                  "entityCode": "XXXACFTNEXTENAC-123007", 
                                  "entityType": "ACCOUNT", 
                                  "entityTypeCode": "ECM_ACCOUNT", 
                                  "entityName": "BARRY", 
                                  "focusFlag": "Y", 
                                  "actId": "XXXACFTNEXTENAC-123007" 
                 }], 
                         "reason": "INR2000 Suspicious Transaction to 
                         Terror Outfits", 
                                  "scenarioName": "User Defined Event" 
"entities": [{ 
                 "bindings": [{ 
                 }] 
                                  "bindingName": "Effectv_Risk_Lvl", 
                                  "bindingActualValue": "50", 
                                  "bindingBaseValue": "5", 
                                  "bindingType": "" 
                 "entityCode": "XXXACFTNEXTENAC-123007", 
                 "entityType": "ACCOUNT",
```
}],

```
"jurisdiction": "AMEA", 
"entityTypeCode": "ECM_ACCOUNT", 
"entityName": "BARRY", 
"actId": "XXXACFTNEXTENAC-123007", 
"dataOrigin": "DLY", 
"accName": "BARRY", 
"types": "SAV", 
"registration": "IND", 
"ownerType": "", 
"status": "A", 
"branch": "BRANCH-001", 
"taxCode": "N", 
"householdGroupId": "", 
"pimeBroker": "N", 
"taxId": "T", 
"firmId": "MANTAS", 
"legalEntity": "BGMC_ACCT_001", 
"statusEffective": "31-12-2014 00:00:00", 
"lastActivity": "30-11-2015 00:00:00", 
"openData": "31-12-2014 00:00:00", 
"closeDate": ""
```
}]

#### **Response Parameters**

}

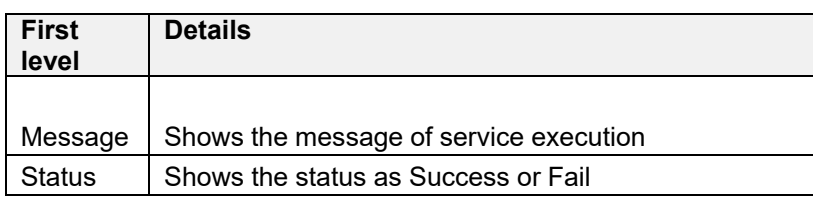

#### **Response JSON Sample**

This section contains a response JSON sample for creating events.

**NOTE:** The entries in below sample are only for reference purpose.

```
{ 
    "MESSAGE": "Events are saved successfully.", 
    "STATUS": "SUCCESS" 
}
```
#### **Create Event and Promote to Case**

This service creates a new case for the event generated from the source system. For example, if an event is created for a customer in the Customer Screening application, on triggering this service, a case is created for the event on the ECM layer.

```
NOTE: The defaulted priority for the cases created through the Real Time Case Creation service will 
         be Low. System will not determine priority of the cases created through the service based on 
         the Case Priority configuration.
```
The following topics explain how to configure and use the **Create Event and Promote to Case service** in JSON:

- HTTP Link
- Service Type
- Request Parameters
- Request JSON Sample
- Response Parameters
- Response JSON Sample

#### **HTTP Link**

http:// <Application URL>/restapi/CMRestService/RealTimeCaseCreationService/saveEventsAndPromoteToCase

#### **Service Type**

The service type is POST.

#### **Request Parameters**

Below table describes the details of parameters:

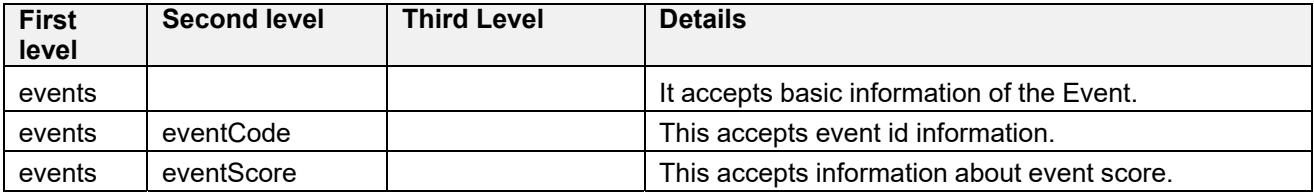

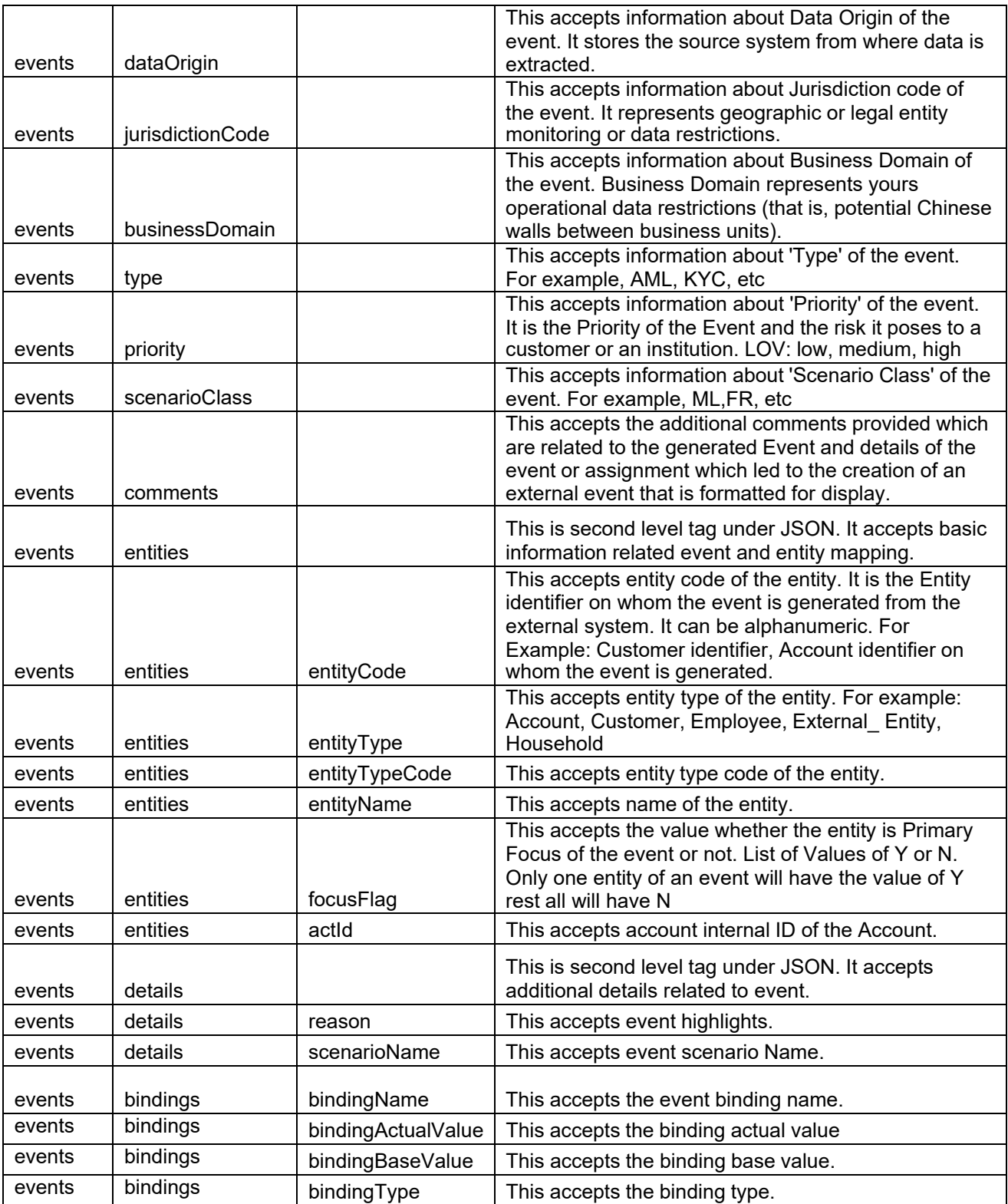

Z,

#### **Request JSON Sample**

This section contains a Request JSON sample for creating an event and promote to case.

```
NOTE: The entries in below sample are only for reference purpose.
```

```
{ 
                 "events": [{ 
                                   "eventCode": "655867843", 
                                   "eventScore": "", 
                                   "dataOrigin": "DLY", 
                                   "jurisdictionCode": "AMEA", 
                                   "businessDomain": "a", 
                                   "type": "AML_SURV", 
                                   "priority": "", 
                                   "scenarioClass": "AML", 
                                   "comments": "", 
                                   "entities": [{ 
BANK", 
                 }], 
                 "entities": [{ 
                                   }], 
                                   "details": [{ 
                                   }] 
                                                    "entityCode": "1412", 
                                                    "entityType": "CLIENT_BANK", 
                                                    "entityTypeCode": "ECM_CLIENT_BANK", 
                                                    "entityName": "JADEJ", 
                                                    "focusFlag": "Y", 
                                                    "instId": "HSINDI-001", 
                                                    "instTypeCd": "BIC" 
                                                    "reason": "INR7890 TEST - CORRESPONDENT 
                                                    "scenarioName": "User Defined Event" 
                                   "entityCode": "1412", 
                                   "entityType": "CLIENT_BANK", 
                                   "entityTypeCode": "ECM_CLIENT_BANK", 
                                   "entityName": "JADEJ",
```

```
"instId": "HSINDI-001", 
"instTypeCd": "BIC", 
"dataOrigin": "DLY", 
"city": "", 
"country": "", 
"postalCode": "", 
"state": "", 
"address": "", 
"instituteCountry": "", 
"instituteName": "JADEJ", 
"largeInstitution": "N", 
"selfInstitution": "N"
```
}, {

```
"skey": "1412", 
"entityType": "CLIENT_BANK", 
"entityTypeCode": "ECM_CLIENT_BANK_SEC", 
"dataOriginCb": "DLY", 
"cbEfctvRiskNb": "0", 
"cbListSrcCd": "", 
"cbMatchTx": "", 
"busUnitCd": "", 
"acctMgrNm": "", 
"lastActDate": "31-12-2014 00:00:00", 
"cbListRiskNb": "0", 
"cbMatchTypecd": "", 
"instSeqId": "102", 
"jurisdiction": "AMEA", 
"busList": "a"
```
}]

#### **Response Parameters**

}

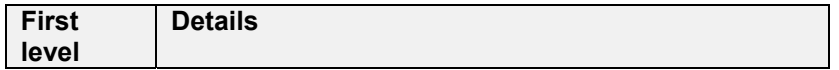

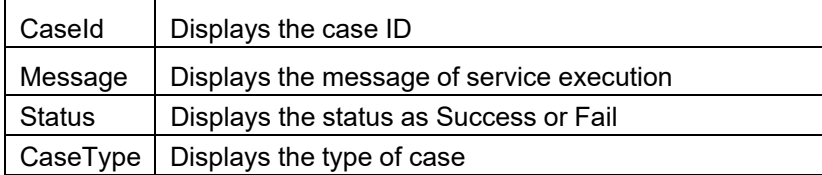

#### **Response JSON Sample**

This section contains a Response JSON sample for creating an event and promote to case.

**NOTE:** The entries in below sample are only for reference purpose.

```
{ 
    "caseId": "CA354", 
    "message": "Events are saved successfully and promoted to case ", 
    "status": "SUCCESS", 
    "caseType": "AML_SURV" 
}
```
#### **Create Event and Extend to Existing Case**

This service links a generated event to an existing case mentioned in the service. For example, an event generated in AML which is related to another event for which a case is already created in ECM. On triggering this service, the new event will be added to the existing case.

Below topics explain how to configure and use the **Create Event and attach it to an existing Case service** in JSON:

- HTTP Link
- Service Request
- Request Parameters
- Request JSON Sample
- Response Parameters
- Response JSON Sample

#### **HTTP Link**

http:// <Application URL>restapi/CMRestService/RealTimeCaseCreationService/saveEventsAndExtendToCase

#### **Service Type**

The service type is POST.

24 | ORACLE Financial Services Enterprise Case Management Application Pack API Services Guide

### **Request Parameters**

Below table describes the details of parameters:

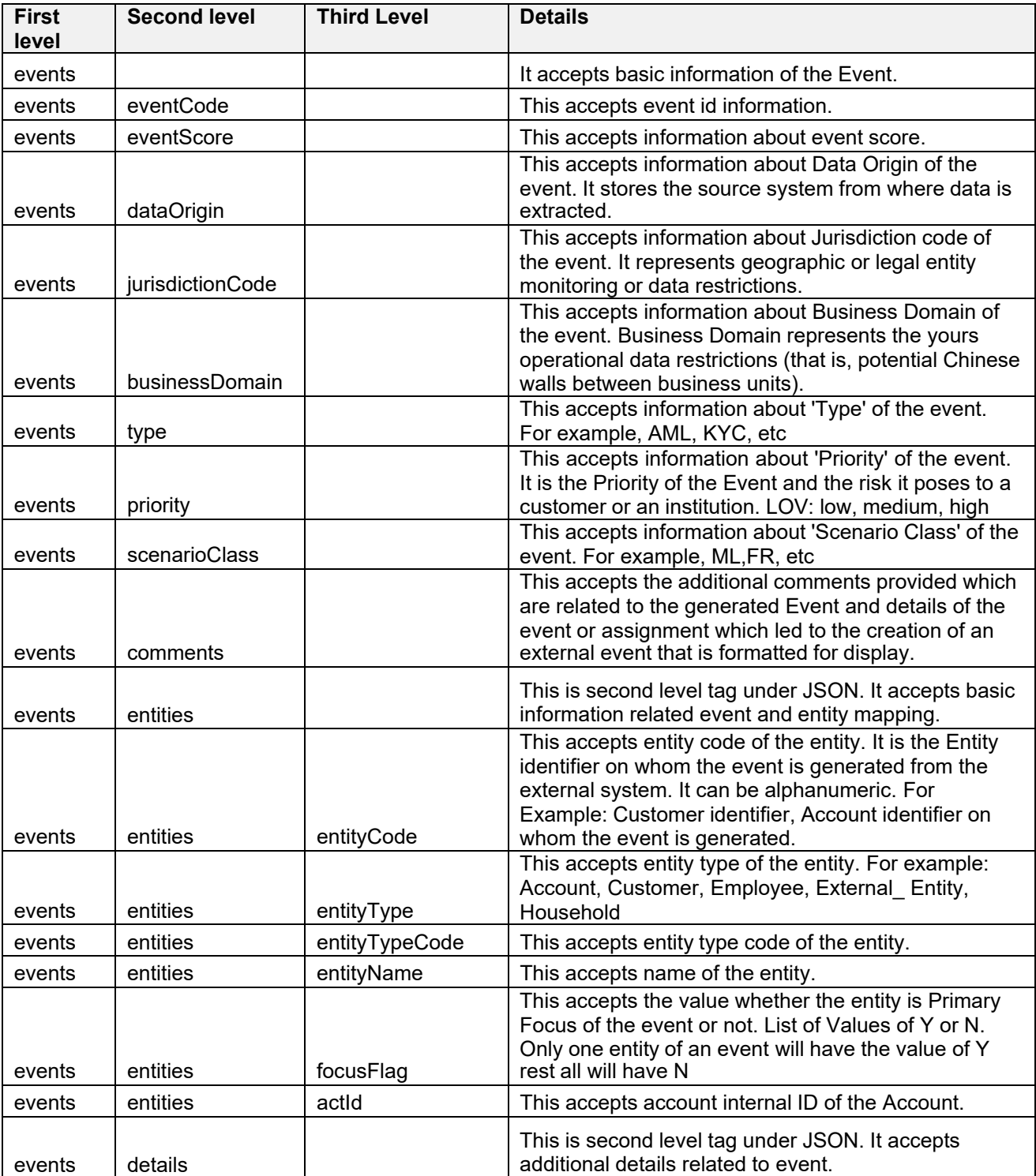

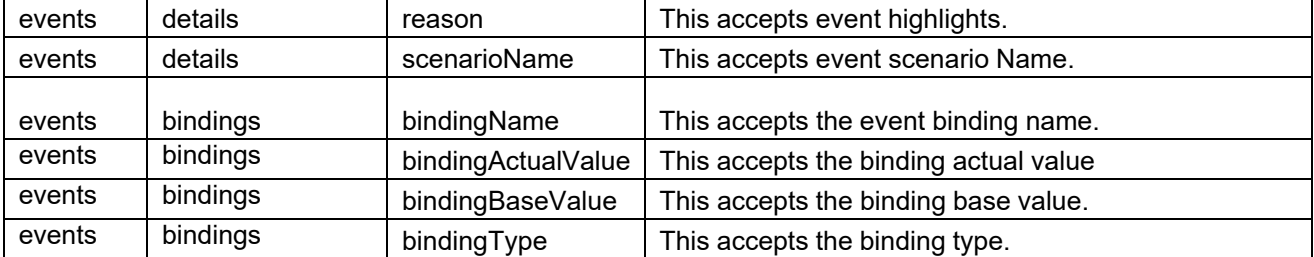

#### **Request JSON Sample**

{

This section contains a request JSON sample for creating an event and attaching to case:

**NOTE:** The entries in below sample are only for reference purpose.

```
"events": [{ 
       "eventCode": "999979", 
       "eventScore": "", 
       "dataOrigin": "DLY", 
       "jurisdictionCode": "AMEA", 
       "businessDomain": "c", 
       "type": "AML", 
       "priority": "", 
       "scenarioClass": "AML", 
       "comments": "", 
"entities": [{ 
       "entityCode": "ACDPGTOTACTAC-
       010",
       "entityType": 
       "ACCOUNT", 
       "entityTypeCode": 
       "ECM_ACCOUNT", 
       "entityName": 
       "ELEVENTH", 
       "focusFlag": "Y",
```

```
"actId": "ACDPGTOTACTAC-
010"
```

```
}], 
"details": [{ 
       "reason": "INR2000 Suspicious Transaction to Terror 
       Outfits", 
       "scenarioName": "User DefinedEvent"
}], 
"bindings": [{ 
       "bindingName": 
       "Effectv_Risk_Lvl", 
       "bindingActualValue": 
       "50", 
       "bindingBaseValue": 
       "5", 
       "bindingType": "" 
}] 
}], 
"entities": [{ 
       "entityCode": "ACDPGTOTACTAC-010", 
       "entityType": "ACCOUNT", 
       "entityTypeCode": "ECM_ACCOUNT", 
       "entityName": "ELEVENTH", 
       "actId": "ACDPGTOTACTAC-010", 
       "dataOrigin": "DLY", 
       "accName": "ELEVENTH", 
       "types": "INV", 
       "registration": "IND", 
       "ownerType": "RPT", 
       "jurisdiction": "AMEA", 
       "status": "A", 
       "branch": "BRANCH-001", 
       "taxCode": "N", 
       "householdGroupId": "HHSAMPLE00", 
       "pimeBroker": "N", 
       "taxId": "S",
```

```
27 | ORACLE Financial Services Enterprise Case Management Application Pack API Services Guide
```

```
"firmId": "", 
"legalEntity": "BGMC_ACCT_001", 
"statusEffective": "31-12-2014 
00:00:00", 
"lastActivity": "", 
"openData": "31-12-2014 00:00:00", 
"closeDate": "" û 
"events":[
```

```
{
```
"eventCode":"153803908863599",

```
"eventScore":"",
```

```
"dataOrigin":"DLY",
```

```
"jurisdictionCode":"AMEA",
```

```
"businessDomain":"c",
```

```
"type":"AML",
```

```
"priority":"",
```

```
"scenarioClass":"AML",
```

```
"comments":"",
```

```
"entities":[
```

```
{
```

```
"entityCode":"CUHRTHRCPHH-002", 
      "entityType":"CUSTOMER", 
      "entityTypeCode":"ECM_CUSTOMER", 
      "entityName":"ANDREW ELEVENTH", 
       "jurisdiction" :"AMEA", 
      "focusFlag":"Y", 
      "custId":"CUHRTHRCPHH-002" 
   } 
], 
"details":[ 
   { 
      "reason":"ffjfjgghgkkkkhhhk", "scenarioName":"User 
      Defined Event" 
   } 
]
```

```
} 
], 
"entities":[ 
   { 
      "entityCode":"CUHRTHRCPHH-002", 
      "entityType":"CUSTOMER", 
      "entityTypeCode":"ECM_CUSTOMER", 
      "entityName":"ANDREW ELEVENTH", 
      "jurisdiction" :"AMEA", 
      "custId":"CUHRTHRCPHH-002", 
      "dataOrigin":"DLY", 
      "customerName":"ANDREW ELEVENTH", 
      "customerType":"IND", 
      "taxID":"TAXHRTHRCPHH-002", 
      "legalStructCode":"GOV", 
      "aliasName":"", 
      "incomeRange":"", 
      "industry":"US", 
      "publicCompany":"", 
      "estNetWorth":"1182552", 
      "atmDailyLimit":null, 
      "estAnualIncome":"168936", 
      "added":"31-12-2014 00:00:00", 
      "incorporationDate":"", 
      "customerstatus": "A", 
      "effectiverisk": "2", 
      "busdomain": "a" 
   } 
], 
      "caseID": "CA115"
```

```
}
```
#### **Response Parameters**

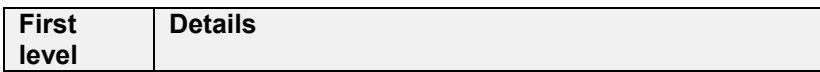

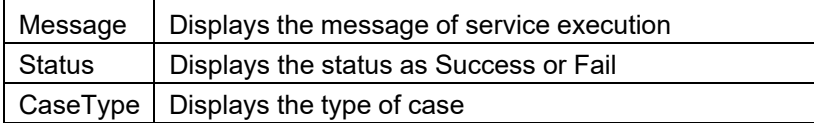

#### **Response JSON Sample**

This section contains a response JSON sample for creating an event and attaching to case:

**NOTE:** The entries in below sample are only for reference purpose.

```
{ 
    "message": "Events are saved successfully and promoted to case ", 
    "status": "SUCCESS", 
    "caseType": "AML_SURV" 
}
```
# **ORACLE**

 $\frac{B}{f}$  $\overline{\bullet}$ 

#### **Oracle Corporation, World Headquarters Worldwide Inquiries**

500 Oracle Parkway Phone: +1.650.506.7000 Redwood Shores, CA 94065, USA Fax: +1.650.506.7200

#### Integrated Cloud Applications & Platform Services

Copyright © 2020, Oracle and/or its affiliates. All rights reserved. This document is provided for information purposes only, and the<br>contents hereof are subject to change without notice. This document is not warranted to or fitness for a particular purpose. We specifically disclaim any liability with respect to this document, and no contractual obligations are formed either directly or indirectly by this document. This document may not be reproduced or transmitted in any form or by any means, electronic or mechanical, for any purpose, without our prior written permission.

Oracle and Java are registered trademarks of Oracle and/or its affiliates. Other names may be trademarks of their respective owners.

Intel and Intel Xeon are trademarks or registered trademarks of Intel Corporation. All SPARC trademarks are used under license and are trademarks or registered trademarks of SPARC International, Inc. AMD, Opteron, the AMD logo, and the AMD Opteron logo are trademarks or registered trademarks of Advanced Micro Devices. UNIX is a registered trademark of The Open Group. 0224

Oracle is committed to developing practices and products that help protect the environment